Installing Adobe Photoshop is relatively easy and can be done in a few simple steps. First, go to Adobe's website and select the version of Photoshop that you want to install. Once you have the download, open the file and follow the on-screen instructions. Once the installation is complete, you need to crack Adobe Photoshop. To do this, you need to download a crack for the version of Photoshop that you want to use. Once you have the crack, open the file and follow the instructions to apply the crack. After the crack is applied, you can start using Adobe Photoshop. Be sure to back up your files since cracking software can be risky. With these simple steps, you can install and crack Adobe Photoshop.

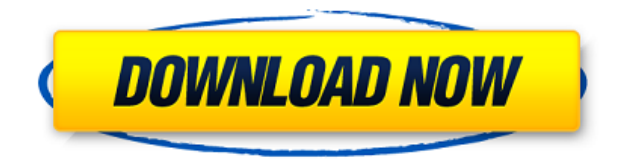

Adobe used to be known for graphic design, assets, and other high-end creative, but lately the company has been stepping away from that and not only focusing on the needs of creatives but thinking about the needs of users and consumers. Sometimes, you might have a sequence of loads of pictures and you'd like to make sure you don't miss any. In this case, you can enable High Frame Rate (HFR) mode in Photoshop. HFR can also be used for wireframes, which are images of wireframes, as well as for any other types of data that requires a faster feedback. Dropbox allows you to sync HFR images and documents without HD content.", messages: [] } Adobe Photoshop Review In the near past, the image editing software was called Adobe Photoshop which was updated in 2012 to February 2014. The designers of the software are working on the following columns. Choose one of them according to the needs of the individual and the image editing software. Related to Libraries are Cloud Documents. Saving your project as a Cloud Document enables you to work on it in the iPad version of Photoshop as well as on other desktops. Cloud Documents are saved instantly and allow collaboration among multiple creators, with the Invite to Edit option. You can also create a link (using the Share for Review beta feature button) to a web-hosted version of the photo where collaborators can comment. Previous versions of cloud documents show up in a Version History panel and even name versions. Cloud documents support offline editing, too.

## **Download free Adobe Photoshop CC 2015CRACK For Mac and Windows {{ upDated }} 2023**

**How It Works:** The Eraser tool is a brush-based tool, but it's intended to be a more delicate tool than a traditional brush. The eraser is great for removing burnt-out tubs, smooth-over age-related blemishes, dingy, smudgy objects, and other small blemishes that are great at being carefully, precision-created. Use the eraser in a soft, transparent way to soften, fade, or remove any negative "noise" from your photos. **What It Does:** You can preview the changing progress of the operation in the Layers panel by simply selecting the Preview checkbox if the Layers panel is visible. Also, the layers you create yourself don't have Preview turned off by default, although you can turn this setting off with a checkmark in the layer's dialog box. Align layers helps place objects on top of another. **How It Works:** The Smart Warp tool is a smart process for warping images by placing digital enhancements into a specific area. It allows you to quickly remove blemishes, correct wrinkles, smooth out unwanted objects, or remove unwanted clutter, and add depth and perspective to images. I'm giddy with excitement and ready to set the camera down, but first let's consider some of our photographic options when taking that final shot of the happy couple. We want to get the most out of the shot, but we also have the dilemma of not wanting to show too much skin. To give our best shot, we need to set the negative space inside the wedding party to best effect. Let's take a look at a good way to fix this issue with our subject and discover a number of other tricks we can use to give our photography a kick. e3d0a04c9c

## **Download Adobe Photoshop CC 2015License Code & Keygen WIN & MAC [32|64bit] 2022**

With the latest addition of web design and illustration tools, people who do almost as much print design as they do web design can do this without ever leaving Windows. With a slew of new webbased design and illustration tools, graphics editors like Gimp and InDesign can work in a web browser. Version 20 also includes new features for image processing and scripting. Envato Tuts+ Design Training offers a selection of videos providing tutorials and guides to get you started with Adobe Photoshop and Photoshop Elements. Their design and illustration short courses are step by step instructions that explain Photoshop and its tools in easy to understand fashion. They also help you discover the right Photoshop workflow for you. Kuler is a powerful color palette that lets you create or choose a palette of colors based on music, images, color theory, or the world around you. It lets you save, share, or even embed the color palette you create in your own site or social media outlet. **Adobe Photoshop –** Adobe Photoshop is the best software out there to help you create, edit, or enhance your images. The application features a user-friendly interface with all the tools you need to create, edit, correct, and crop any type of image. The most famous compositing tool in Photoshop is masking. Compositing gives you the ability to choose any area in your image that you want to modify and place it in the foreground. You can apply various blending techniques to different objects even after applying masks. Get better results with the new mask styles.

photoshop not downloading on mac photoshop neural filters not downloading download photoshop for free photoshop not downloading why isn't photoshop downloading downloading fonts to photoshop photoshop download size photoshop download microsoft photoshop download myegy photoshop 7.0 download for pc 64 bit softlay

Windows 10's modern design is all about consistent, cohesive apps that look great and don't distract your attention away from the content you're working on. It's a stark contrast to the apps on Windows 7 and earlier. The colored toolbar, redesigned user interface, and white header on Windows 10 makes it look new at a glance, but it lets you get things done quicker and be swifter. Adobe Photoshop 15 provides a new method to save and reload files. Using the new XDCC tool, users can also hide adjustments made in Adobe Photoshop from past versions, which can save time and significantly reduce the size of your compressed files. Find it in the Advanced Save menu. Pixels were once changed by a person. Today the outcome of editing in Photoshop is virtually impossible to fake because what is changed on the computer is also reflected in the physical world. Unlike photocopiers where the output is reproduced an infinite number of times, digitized images are inherently unique because you're only ever looking at one. Human perception of color is the best way to capture accurate color information when you're using the computer, but your monitor's display can't do as good a job. What's the point of working with a powerful image editing program like Photoshop if you're limited to a dull, washed out black-and-white representation of your work? Adobe Photoshop Lightroom CC has three built-in presets that make it easier than ever to get the photo just the way you want it. You simply choose Auto, Vintage Film, or a custom color, then add a few clicks to your favorite photo. The new Shape Deform tool puts spin and bend in your images so you can create artful photos with motion and character. And the new Lens Correction tools identify incorrect focus and remove lighting, wrinkles and facial blemishes.

*Part Four: Advanced Image Editing* With the introduction of Expression Media, PSD to GIF, improved Smart Objects and Reflections, Tint, Grain and resolution, the next part will tell you more about all the new features in Photoshop and how to use them best. Adobe Photoshop CS6: The Complete Compendium is the ultimate guide to everything Photoshop, from merging layers to learning the best shortcuts to keep up with the never-ending flow of graphic design. The book will guide you step by step through learning the tools and features you need to know to accomplish a wide variety of tasks. *Part Five: Intermediate Image Editing* Working through all of the chapters and the sections guide you to understanding the basics of Photoshop and learning the software beyond your basic needs. The end result of the information you'll learn will be more accurate design decisions and enhancing your entire workflow. Adobe Photoshop CS6 has many improvements, new features, and tools. This is the book to learn all the tools, how to place them, how to manipulate layers, and what to use when you need to adjust an image. You can pick the features you need to learn or find out more about the effect the new tools can have on how you work. Adobe Photoshop CS6 is the book to learn all the tools, how to place them, how to manipulate layers, and what to use when you need to adjust an image. You can pick the features you need to learn or find out more about the effect the new tools can have on how you work.

<https://soundcloud.com/izuminran1977/mercedes-benz-xentry-keygen-download-mediafire> <https://soundcloud.com/sidhdangspotsand1974/logixpro-500-plc-simulator-187-crack> <https://soundcloud.com/shibadyinyue/urban-808-kontakt-library-torrent> <https://soundcloud.com/rexannari1980/gta-vice-city-policemp3-indir> <https://soundcloud.com/hoshjababei4/pyaar-impossible-mp4-hd> <https://soundcloud.com/mohacipa1985/exe-to-msi-converter-pro-36-cracked> <https://soundcloud.com/neanvidido1976/tally-72-free-download-full-version-for-xp-with-crack> <https://soundcloud.com/monthelpletho1984/deejaysystem-video-vj2-crack-keygen-16> <https://soundcloud.com/diarichtidi1979/afcore-dll-arcgis-10-crack-instructions> <https://soundcloud.com/huteaumaryw/new-edition-basic-survival-class-audio-cd-download-free> <https://soundcloud.com/necnacoscont1976/pc-game-ita-broken-sword-il-segreto-dei-templari-torrent>

Over the past decade, brushes have become the primary tool in the digital drawing world. From digital paintings to photo retouching, brushes can be a formula for creating a wide variety of stunning images.

This book covers the specifics of brushes; from loading, changing your brush options, adjusting your brush settings, and how to paint in Photoshop. You'll also learn how to use the features that make brush work simple and intuitive, and discover HOW to use brushes when it comes to creating incredibly inventive and inspired artwork. There's nothing like freehand selection, and Photoshop gives you the tools needed to get good at it! Learn how to select objects, remove unwanted areas or areas of the image for a perfect placement of transparent areas. The fastest way to learn is with a practical and step-by-step guide that looks at the tools that are used in most of the industry.

The importance of selecting images is becoming a requirement, so learn how to make your selection perfect with this book. See clearly what needs to be removed and added to a photo for the greatest possible retouching results.

This book covers the specifics of the selection tools in Photoshop, and uses good examples and screenshots showing how the tools are used the most today. It's time to stop at the basic, but what you're really struggling with is using Photoshop. This book goes into the advanced features that

Photoshop can do for you means you'll be able to do a lot more with Photoshop.

<https://getyourmarriageon.com/wp-content/uploads/2023/01/Photoshop-Download-Template-Free.pdf> [https://jc-mastering.com/wp-content/uploads/2023/01/Download\\_free\\_Photoshop\\_CS6\\_Free\\_License\\_](https://jc-mastering.com/wp-content/uploads/2023/01/Download_free_Photoshop_CS6_Free_License_Key_3264bit_2022.pdf) [Key\\_3264bit\\_2022.pdf](https://jc-mastering.com/wp-content/uploads/2023/01/Download_free_Photoshop_CS6_Free_License_Key_3264bit_2022.pdf)

[https://cambodiaonlinemarket.com/download-free-adobe-photoshop-2021-version-22-3-1-free-license](https://cambodiaonlinemarket.com/download-free-adobe-photoshop-2021-version-22-3-1-free-license-key-free-registration-code-lifetime-patch-2023/)[key-free-registration-code-lifetime-patch-2023/](https://cambodiaonlinemarket.com/download-free-adobe-photoshop-2021-version-22-3-1-free-license-key-free-registration-code-lifetime-patch-2023/)

<https://luxepropertiesnw.com/wp-content/uploads/2023/01/quenhaid.pdf>

[https://swisshtechnologies.com/adobe-photoshop-cs5-download-license-key-with-registration-code-wi](https://swisshtechnologies.com/adobe-photoshop-cs5-download-license-key-with-registration-code-win-mac-64-bits-final-version-2023/) [n-mac-64-bits-final-version-2023/](https://swisshtechnologies.com/adobe-photoshop-cs5-download-license-key-with-registration-code-win-mac-64-bits-final-version-2023/)

[https://eatketowithme.com/wp-content/uploads/2023/01/Adobe-Photoshop-2021-Free-Download-For-](https://eatketowithme.com/wp-content/uploads/2023/01/Adobe-Photoshop-2021-Free-Download-For-Lifetime-For-Windows-10-BEST.pdf)[Lifetime-For-Windows-10-BEST.pdf](https://eatketowithme.com/wp-content/uploads/2023/01/Adobe-Photoshop-2021-Free-Download-For-Lifetime-For-Windows-10-BEST.pdf)

[http://adomemorial.com/2023/01/01/photoshop-2022-version-23-4-1-patch-with-serial-key-product-ke](http://adomemorial.com/2023/01/01/photoshop-2022-version-23-4-1-patch-with-serial-key-product-key-for-windows-2023/) [y-for-windows-2023/](http://adomemorial.com/2023/01/01/photoshop-2022-version-23-4-1-patch-with-serial-key-product-key-for-windows-2023/)

<https://www.scoutgambia.org/photoshop-skin-filter-plugins-free-download-2021/>

[https://www.anewpentecost.com/wp-content/uploads/2023/01/Adobe-Photoshop-2021-version-22-Wit](https://www.anewpentecost.com/wp-content/uploads/2023/01/Adobe-Photoshop-2021-version-22-With-Keygen-Activation-Key-x3264-2023.pdf) [h-Keygen-Activation-Key-x3264-2023.pdf](https://www.anewpentecost.com/wp-content/uploads/2023/01/Adobe-Photoshop-2021-version-22-With-Keygen-Activation-Key-x3264-2023.pdf)

<http://www.geekfeud.com/?p=98273>

[https://rei-pa.com/adobe-photoshop-2022-version-23-2-with-licence-key-lifetime-activation-code-final](https://rei-pa.com/adobe-photoshop-2022-version-23-2-with-licence-key-lifetime-activation-code-final-version-2022/)[version-2022/](https://rei-pa.com/adobe-photoshop-2022-version-23-2-with-licence-key-lifetime-activation-code-final-version-2022/)

<https://thepeak.gr/photoshop-4-0-free-download-updated/>

[https://sarahebott.org/wp-content/uploads/2023/01/Download-Photoshop-Keygen-Full-Version-x3264](https://sarahebott.org/wp-content/uploads/2023/01/Download-Photoshop-Keygen-Full-Version-x3264-last-releAse-2022.pdf) [last-releAse-2022.pdf](https://sarahebott.org/wp-content/uploads/2023/01/Download-Photoshop-Keygen-Full-Version-x3264-last-releAse-2022.pdf)

[https://acsa2009.org/advert/adobe-photoshop-cc-download-free-with-serial-key-mac-win-lifetime-rele](https://acsa2009.org/advert/adobe-photoshop-cc-download-free-with-serial-key-mac-win-lifetime-release-2023/) [ase-2023/](https://acsa2009.org/advert/adobe-photoshop-cc-download-free-with-serial-key-mac-win-lifetime-release-2023/)

<http://groottravel.com/?p=67913>

<https://208whoisgreat.com/wp-content/uploads/2023/01/berllan.pdf>

[https://supermoto.online/wp-content/uploads/2023/01/Photoshop-2022-Version-2341-Download-free-](https://supermoto.online/wp-content/uploads/2023/01/Photoshop-2022-Version-2341-Download-free-Torrent-Activation-Code-Activation-Code-With-Ke.pdf)[Torrent-Activation-Code-Activation-Code-With-Ke.pdf](https://supermoto.online/wp-content/uploads/2023/01/Photoshop-2022-Version-2341-Download-free-Torrent-Activation-Code-Activation-Code-With-Ke.pdf)

<https://blessedtimony.com/wp-content/uploads/2023/01/caaann.pdf>

[https://blu-realestate.com/wp-content/uploads/2023/01/Photoshop-2021-Version-2201-Download-Life](https://blu-realestate.com/wp-content/uploads/2023/01/Photoshop-2021-Version-2201-Download-LifeTime-Activation-Code-Licence-Key-WinMac-lAtest-.pdf) [Time-Activation-Code-Licence-Key-WinMac-lAtest-.pdf](https://blu-realestate.com/wp-content/uploads/2023/01/Photoshop-2021-Version-2201-Download-LifeTime-Activation-Code-Licence-Key-WinMac-lAtest-.pdf)

<http://samtoysreviews.com/?p=37149>

<http://8848pictures.com/?p=21299>

<https://6v9x.com/adobe-photoshop-cc-2019-license-key-full-license-key-full-x64-latest-release-2023/> <https://www.yflyer.org/advert/download-circle-photoshop-shapes-verified/>

[https://konnektion.com/advert/photoshop-styles-pack-free-download-for-designing-\\_\\_exclusive\\_\\_/](https://konnektion.com/advert/photoshop-styles-pack-free-download-for-designing-__exclusive__/)

[https://www.newportcyclespeedway.co.uk/advert/photoshop-2021-keygen-full-version-with-license-co](https://www.newportcyclespeedway.co.uk/advert/photoshop-2021-keygen-full-version-with-license-code-64-bits-2022/) [de-64-bits-2022/](https://www.newportcyclespeedway.co.uk/advert/photoshop-2021-keygen-full-version-with-license-code-64-bits-2022/)

<https://brandyallen.com/2023/01/01/remove-clothes-in-photoshop-software-free-download-link/> [https://citoga.com/wp-content/uploads/2023/01/Photoshop\\_X6\\_Free\\_Download\\_EXCLUSIVE.pdf](https://citoga.com/wp-content/uploads/2023/01/Photoshop_X6_Free_Download_EXCLUSIVE.pdf) [https://www.distributorbangunan.com/photoshop-cs4-download-free-activation-code-windows-new-2](https://www.distributorbangunan.com/photoshop-cs4-download-free-activation-code-windows-new-2022/) [022/](https://www.distributorbangunan.com/photoshop-cs4-download-free-activation-code-windows-new-2022/)

[https://fotofables.com/wp-content/uploads/2023/01/How-To-Download-Font-Styles-In-Photoshop-FRE](https://fotofables.com/wp-content/uploads/2023/01/How-To-Download-Font-Styles-In-Photoshop-FREE.pdf) [E.pdf](https://fotofables.com/wp-content/uploads/2023/01/How-To-Download-Font-Styles-In-Photoshop-FREE.pdf)

[https://www.mjeeb.com/photoshop-2021-version-22-2-full-product-key-license-code-keygen-64-bits-la](https://www.mjeeb.com/photoshop-2021-version-22-2-full-product-key-license-code-keygen-64-bits-latest-2023/) [test-2023/](https://www.mjeeb.com/photoshop-2021-version-22-2-full-product-key-license-code-keygen-64-bits-latest-2023/)

[https://localdealmonster.com/wp-content/uploads/2023/01/Adobe\\_Photoshop\\_2022\\_Version\\_2311.pdf](https://localdealmonster.com/wp-content/uploads/2023/01/Adobe_Photoshop_2022_Version_2311.pdf) <https://fitvending.cl/wp-content/uploads/2023/01/taljose.pdf>

[http://applebe.ru/2023/01/02/download-free-adobe-photoshop-2022-version-23-0-1-license-key-full-wi](http://applebe.ru/2023/01/02/download-free-adobe-photoshop-2022-version-23-0-1-license-key-full-win-mac-last-release-2023/) [n-mac-last-release-2023/](http://applebe.ru/2023/01/02/download-free-adobe-photoshop-2022-version-23-0-1-license-key-full-win-mac-last-release-2023/)

<https://www.pulpn.com/wp-content/uploads/2023/01/halirahm.pdf>

<http://whatthekeycode.com/?p=2439>

<https://ithyf.org/wp-content/uploads/2023/01/grejam.pdf>

[https://208whoisgreat.com/wp-content/uploads/2023/01/Adobe-Photoshop-2021-Version-222-Downlo](https://208whoisgreat.com/wp-content/uploads/2023/01/Adobe-Photoshop-2021-Version-222-Download-free-Patch-With-Serial-Key-NEw-2023.pdf) [ad-free-Patch-With-Serial-Key-NEw-2023.pdf](https://208whoisgreat.com/wp-content/uploads/2023/01/Adobe-Photoshop-2021-Version-222-Download-free-Patch-With-Serial-Key-NEw-2023.pdf)

<https://www.duemmeggi.com/wp-content/uploads/2023/01/sakjew.pdf>

[https://peacebirdtravel.com/wp-content/uploads/2023/01/Photoshop-2021-Version-225-Download-Ha](https://peacebirdtravel.com/wp-content/uploads/2023/01/Photoshop-2021-Version-225-Download-Hack-For-Windows-X64-lAtest-release-2022.pdf) [ck-For-Windows-X64-lAtest-release-2022.pdf](https://peacebirdtravel.com/wp-content/uploads/2023/01/Photoshop-2021-Version-225-Download-Hack-For-Windows-X64-lAtest-release-2022.pdf)

[https://blackownedclt.com/wp-content/uploads/2023/01/Photoshop\\_X32\\_Download\\_Extra\\_Quality.pdf](https://blackownedclt.com/wp-content/uploads/2023/01/Photoshop_X32_Download_Extra_Quality.pdf)

The Adobe Creative Cloud Photoshop CC experience is designed specifically for people who love Photoshop and can't wait to get started right away. It includes all the features from the desktop version of Photoshop, but only in a web-based environment. Photoshop CC workflows and files are viewable in the browser, and maintained in the cloud, enabling you to keep up with content instantly as you create with the same features that millions of artists rely on. You can sign up for the Photoshop Creative Cloud experience at https://cc.adobe.com if you're a current Creative Cloud Photoshop user. If you're not a current Creative Cloud Photoshop user, you can buy a license for it, or sign up for select individual products including Presets or a single license. Learn more at: Adobe Creative Cloud for Photoshop . Photoshop Creative Cloud is a subscription service that enables you unlock a full-featured Photoshop desktop experience when you're working on the web, or on mobile devices. This is the same experience you get with the desktop version of Photoshop, including the features you love, such as selections, adjustments, layers, masks, advanced filters and powerful palettes. Photoshop Creative Cloud includes a number of applications, including Photoshop, Photoshop Mix, Photoshop Character, Photoshop Sketch, Photoshop Design & VFX, Photoshop Video and all future products in the Photoshop | Creative Cloud portfolio. The latest version of Photoshop (version 2019) brings advanced new features to edit, work and share photos and illustrations. Access photos and illustrations stored on a cloud server and edited on a Mac or PC through Photoshop Desktop, connect to a shared environment using Shared Projects, share your favorite Photoshop actions in Adobe Stock and collaborate with others on content using the new Share for Review (beta) feature. Multithreaded and GPU-accelerated compositing options allow faster performance. Lastly, the Photoshop desktop app offers the ability to search for content in recents and improvements in saving preferences that allow you to save images as an optimized and ready-to-export TIFF file and include metadata. Support for HD (High Dynamic Range) videos is also included, allowing users to import HDR videos directly to Photoshop and share across social networks in seconds.